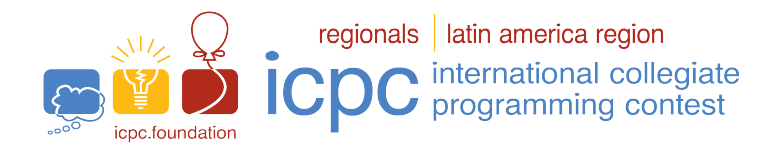

# Maratón SBC de programación 2022

El set de problemas de este cuaderno es utilizado simultáneamente en las siguientes competencias: Maratona SBC de Programação 2022 Tercera Fecha Gran Premio de México 2022 Gran Premio de Centroamérica 2022 Torneo Argentino de Programación 2022

The 2022 ICPC Bolivia Preliminary Contest

08 de Octubre de 2022

### Sesión de Calentamiento

#### Información General

Este libro contiene 5 problemas; las páginas están enumeradas del 1 al [6,](#page-6-0) sin considerar esta página. Por favor, verifique que su libro esté completo.

### A) Sobre los nombres de los programas

1) Para soluciones en  $C/C++$  y Python, el nombre del archivo de código fuente no es significativo, puede ser cualquier nombre.

2) Si su solución es en Java, el archivo debe ser llamado:  $\text{codigo}_\text{-}de\_problem$ a.java donde  $\text{codigo}_\text{-}de\_problem$ es la letra mayúscula que identifica al problema. Recuerde que en Java el nombre de la clase principal debe ser igual que el nombre del archivo.

3) Si su solución es en Kotlin, el archivo debe ser llamado: *codigo\_de\_problema*.kt donde *codigo\_de\_problema* es la letra mayúscula que identifica al problema. Recuerde que en Kotlin el nombre de la clase principal debe ser llamado igual que el nombre del archivo

#### B) Sobre la entrada

1) La entrada de su programa debe ser leída de *entrada standard*.

2) La entrada está compuesta de un único caso de prueba, descrito en un número de línea que depende del problema.

3) Cuando una línea de entrada contiene varios valores, estos están separados por un único espacio en blanco; la entrada no contiene ningún otro espacio en blanco.

4) Cada línea, incluyendo la última, contiene exactamente un caracter de final-de-línea.

5) El final de la entrada coincide con el final del archivo.

### C) Sobre la salida

1) La salida de su programa debe ser escrita en salida standard.

2) Cuando una l´ınea de salida contiene varios valores, estos deben ser separados por un ´unico espacio en blanco;

la salida no debe contener ningún otro espacio en blanco.

3) Cada línea, incluyendo la última, debe contener exactamente un caracter de final-de-línea.

Promocional:

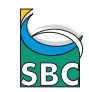

**BC** Sociedade Brasileira de Computação

# Problema A Factorial

El factorial de un número entero positivo N, representado como N!, se define como el producto de todos los números enteros positivos menores o iguales que N. Por ejemplo:  $4! = 4 \times 3 \times 2 \times 1 = 24$ .

Dado un número entero positivo  $N$ , debes escribir un programa que determine el número k más pequeño tal que  $N = a_1! + a_2! + \ldots + a_k!$ , donde cada  $a_i$  con  $1 \le i \le k$  es un número entero positivo.

Por ejemplo, cuando  $N = 10$  la respuesta es 3, porque es posible escribir N como la suma de 3 números factoriales:  $10 = 3! + 2! + 2!$ . Cuando  $N = 25$ , la respuesta es 2, porque es posible escribir N como la suma del 2 números factoriales:  $25 = 4! + 1!$ .

#### Entrada

La entrada consiste de una única linea que contiene un entero  $N$   $(1 \le N \le 10^5)$ .

#### Salida

Su programa debe imprimir una única línea con un número entero que representan la cantidad mínima de números factoriales que suman  $N$ .

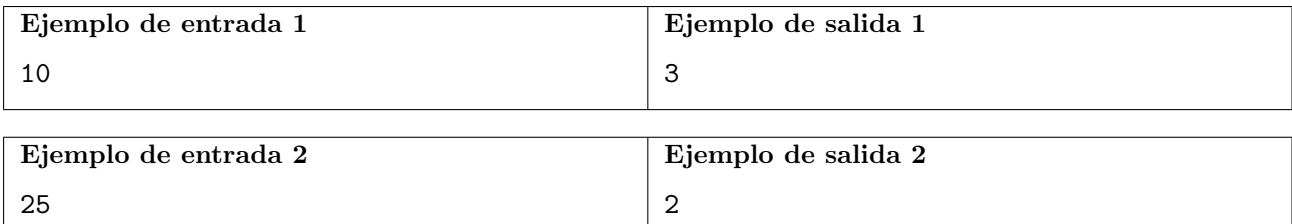

# Problema B Calificación Olvidada

Juan no es muy bueno para las matemáticas pero aprendió que el promedio de dos números es igual a la suma de esos dos números dividido por dos. Es decir, el promedio de dos números  $A \, y \, B$  es  $M=\frac{A+B}{2}$  $\frac{+B}{2}$ .

La profesora de cálculo le dijo a Juan las calificaciones que el obtuvo en las dos pruebas realizadas. Las dos calificaciones son números enteros entre 0 y 100. Juan fácilmente calculó el promedio de las dos pruebas, que también resultó en un número entero.

Sin embargo, Juan es muy olvidadizo y ahora no recuerda cuáles eran las calificaciones que obtuvo en las pruebas. Solo recuerda una de las calificaciones obtenidas. Afortunadamente, también recuerda el promedio entre las dos calificaciones.

; Puedes ayudar a Juan a determinar la calificación de la prueba que no recuerda?

#### Entrada

La primera línea de entrada contiene un número entero A ( $0 \leq A \leq 100$ ), que representa la calificación de una de las pruebas. La segunda línea contiene un número entero M ( $0 \leq M \leq 100$ ), que representa el promedio entre las dos calificaciones que obtuvo Juan en las pruebas.

#### Salida

Su programa debe imprimir una única línea con un número entero que representan la calificación de la prueba que Juan no recuerda.

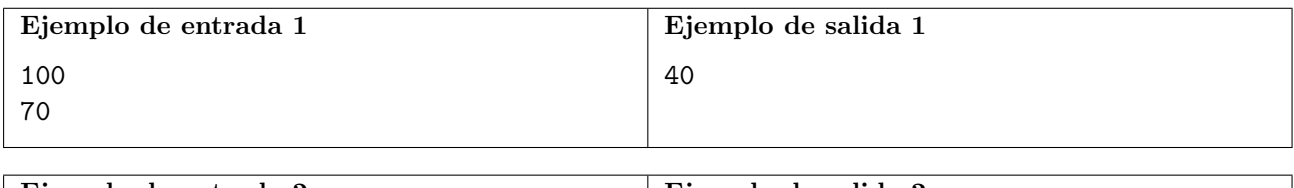

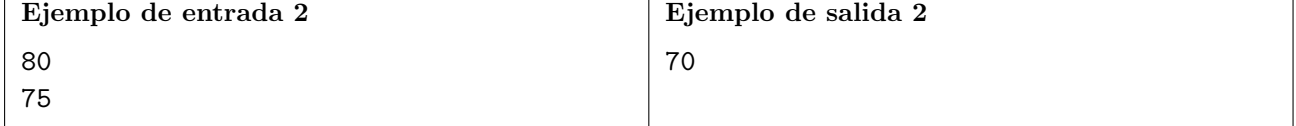

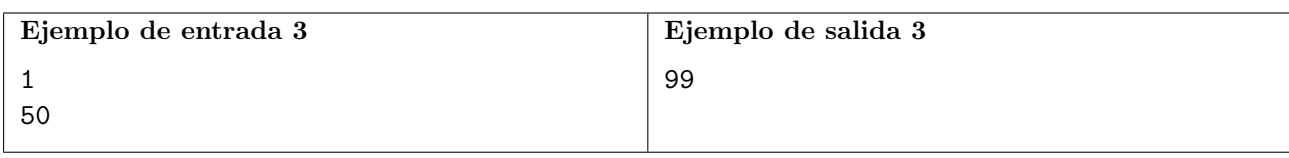

# Problema C Labaspar

Sopa de Letras es un pasatiempo bien conocido, sin embargo, este ha perdido su prestigio en los ´ultimos a˜nos. El objetivo de este juego es el de encontrar palabras de una lista, en una matriz, donde cada celda de la matriz contiene una letra.

Bibika y su hermano estaban jugando Sopa de Letras, pero perdieron el interés en el juego muy pronto debido a que encontrar todas las palabras se estaba volviendo algo relativamente fácil. Como Bibika quiere alejar a su hermano de la computadora, se puso a buscar juegos similares en internet y encontró el Cacería de Labaspar.

Cacería de Labaspar es un juego que sigue la misma idea que la famosa Sopa de Letras. Sin embargo, en lugar de tener que encontrar simplemente una palabra en una matriz, el objetivo es encontrar cualquier anagrama de la palabra, haciendo que el juego sea más difícil e interesante. El anagrama se puede encontrar en cualquier fila, columna, o diagonal de la matriz.

Un anagrama es una palabra formada por el reacomodo de las letras de otra. Algunas veces, un anagrama no existe como una palabra en el lenguaje, pero esto no importa. BALO, LOBA, y AOLB, son ejemplos de anagramas de la palabra bola.

Bibika se dio cuenta que era posible que la misma celda de la matriz forme parte de anagramas de distintas palabaras, a las cuales llamó celdas especiales.

A ella le gustaría saber, dada una matriz de configuración y una lista de palabras, ¿Cuántas celdas especiales tiene la matriz?

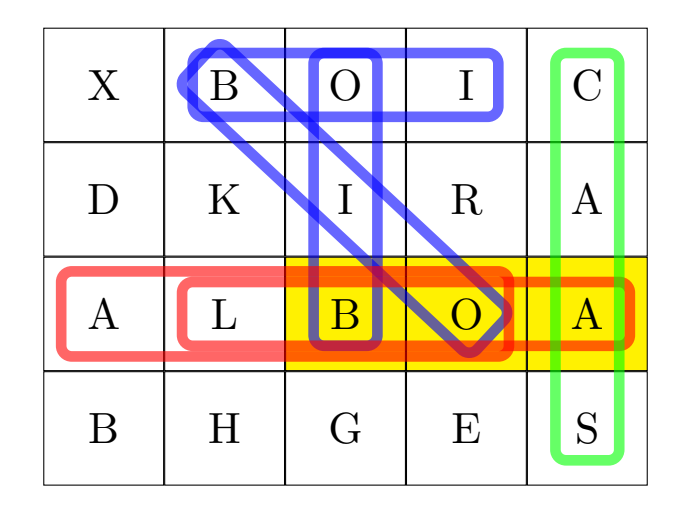

La imagen de arriba ilustra el primer ejemplo, donde la lista de palabras consiste de tres palabras: bola, casa, y boi. Los rectangulos de cada color representan anagramas de diferentes palabras de la lista. Las 3 celdas especiales estan coloreadas de amarillo.

#### Entrada

La primer línea de entrada contiene dos enteros, L y C ( $2 \le L, C \le 40$ ), que representan, respectivamente, el número de líneas y columnas en la matriz.

Cada una de las siguientes  $L$  líneas contienen  $C$  letras mayúsculas.

La siguiente línea de entrada contiene un entero,  $N$ , el cual representa la cantidad de palabras en la lista de palabras.

Finalmente, hay N líneas, cada una de ellas contiene una palabra  $P_i$   $(2 \le P_i \le min(15, \max(L, C)))$ de la lista.

Todas las letras en la matriz y en cada palabra de la lista de palabras serán letras mayúsculas del alfabeto inglés.

Se garantiza que las palabras de la lista no son anagramas entre si.

## Salida

BBB

La salida consiste de una línea con un número entero, representando el numero de celdas especiales en la mátriz.

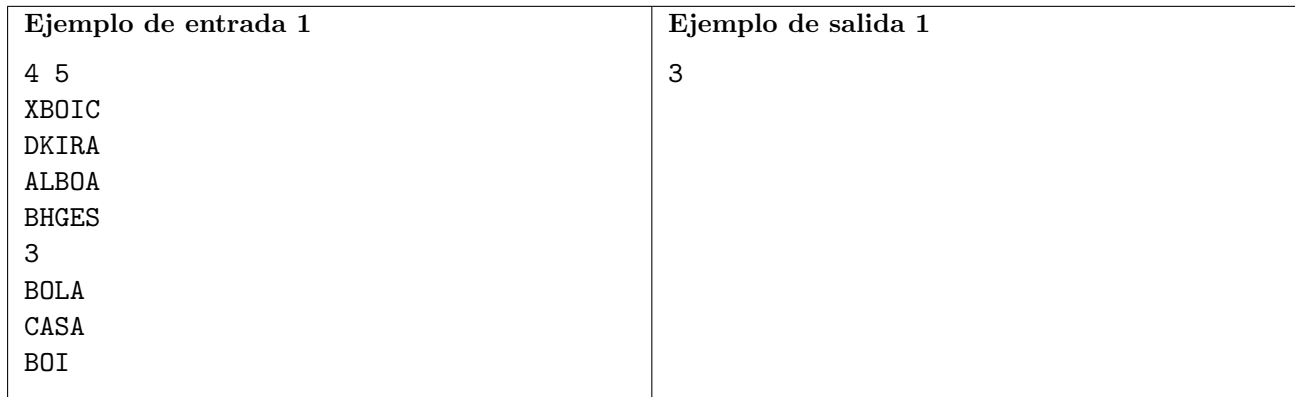

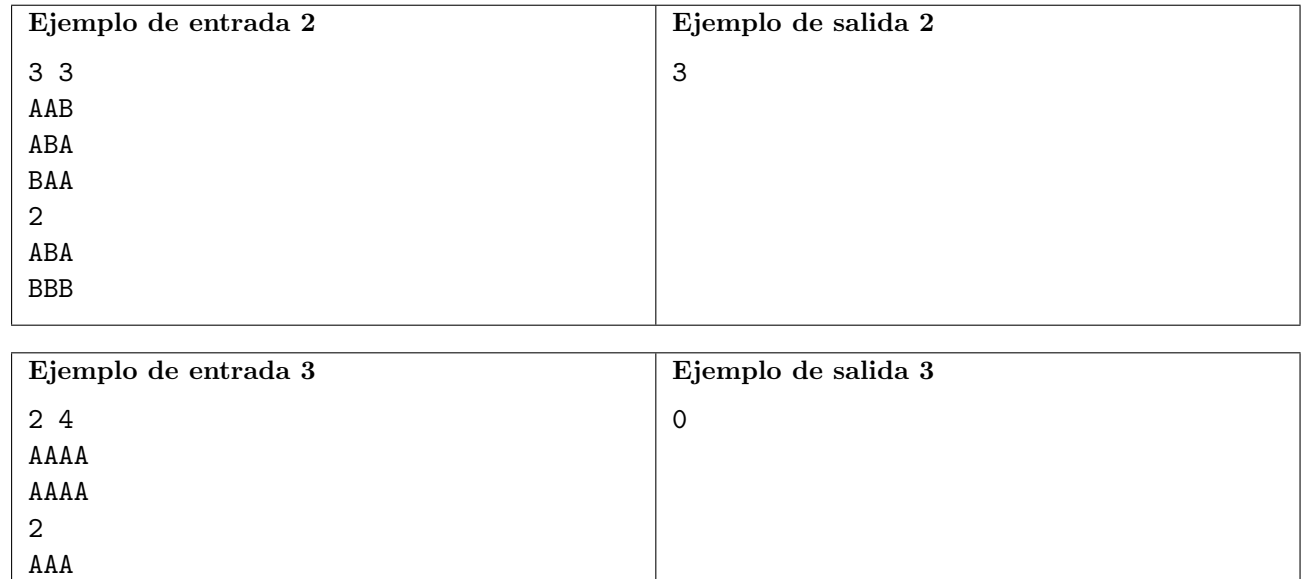

# Problema D Album de Cartas ´

¡El álbum de cartas del subregional del ICPC 2021 de Nlogonia ya está disponible! Para celebrar la competencia, los aficionados de la programación competitiva de todo el país están comprando los ´albumes y coleccionando las cartas.

Este ´album de cartas es especial porque todas las cartas son iguales: una imagen del trofeo de este a˜no. Para completar el ´album solo debes juntar suficientes cartas como para llenar todos los espacios en el.

Te debes estar preguntando: ¿Qué tiene de divertido coleccionar esas cartas? Para hacer las cosas interesantes, las cartas se venden en paquetes, cada uno de ellos con un número aleatorio de cartas. Los fans celebran cuando encuentran un paquete con muchas cartas, se burlan de los que tuvieron la mala suerte de encontrar un paquete con pocas cartas, y alardean cuando llenan su ´album usando pocos paquetes.

Acabas de adquirir tu álbum, y jquieres comenzar a llenarlo! Pero, antes de comprar tu primer paquete de cartas te has preguntando: ¿En promedio cuántos paquetes se deben comprar para llenar el álbum?

### Entrada

La única línea de entrada contiene tres enteros  $N$ ,  $A$ ,  $v$   $B$ , separados por un espacio, satisfaciendo  $1 \le N \le 10^6$ ,  $0 \le A \le B \le 10^6$ , y  $B > 0$ , donde:

- $\bullet$  N es el número de cartas necesarios para llenar el álbum.
- $\bullet$  A es el mínimo número de cartas que puede haber en un paquete.
- $\bullet$  B es el máximo número de cartas que puede haber en un paquete.

El número de cartas en cada paquete está distibuido uniformemente en el rango cerrado  $[A, B]$ .

### Salida

La salida consiste de una única línea, que debe contener el número esperado de paquetes que se requieren para completar el álbum. El número se considerará correcto si está dentro de un error absoluto o relativo de 10−<sup>5</sup> de la respuesta correcta.

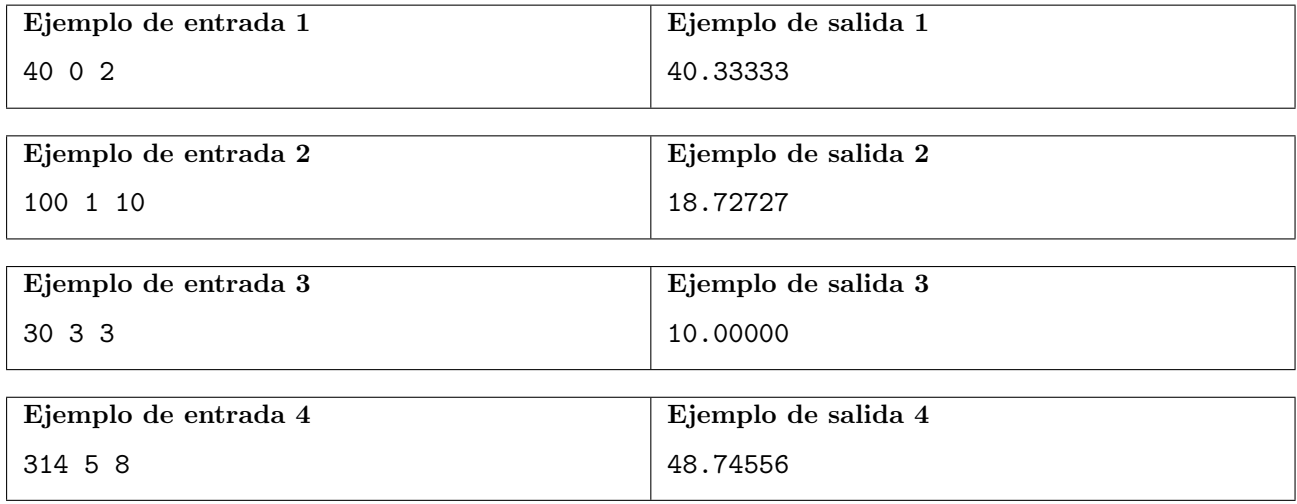

# <span id="page-6-0"></span>Problema E Game Show

La Sociedad de Brillantes Competidores (SBC) organiza programas televisivos para sus miembros (¡y actualmente también transmite en línea!). SBC usa un sistema de créditos llamado sbecs, que pueden ser usados por los jugadores para participar en concursos o canjearse por premios al final de cada temporada. SBC inició un nuevo tipo de juego, ¡y necesita hacer algunas simulaciones para evitar grandes pérdidas en el pozo de premios!

Ricardo va a probar el nuevo juego. Debe apostar 100 sbecs, que se transfieren a su saldo en el juego. Luego, una secuencia de cajas es colocada. El juego se desarrolla en rondas y el número m´aximo de rondas es igual al n´umero de cajas. En cada ronda, Ricardo decide si abre la siguiente caja o abandona el juego. Si Ricardo abandona, recupera el saldo actual de sbecs. Si Ricardo abre la siguiente caja, su contenido, que es un número secreto, se suma a su saldo y el juego continúa. Como el n´umero secreto en la caja puede ser negativo, ¡Ricardo puede terminar con p´erdidas! El juego termina cuando Ricardo decide abandonar o cuando se abre la última caja.

SBC los contrató para probar el juego. A partir del contenido de las cajas, deben decidir cuál es el mayor saldo posible que Ricardo puede obtener.

#### Entrada

La primera línea de la entrada contiene un entero C,  $1 \leq C \leq 100$ , que es el número de cajas en el juego. Después de la primera línea de entrada, hay C líneas más. Cada una de estas C líneas contiene el número secreto de una caja. Las líneas están en el mismo orden que las cajas. Los números secretos son enteros,  $V, -1000 \leq V \leq 1000$ .

#### Salida

40 -50

Imprima en la salida una línea que contenga un número entero que sea el mayor saldo posible que Ricardo puede obtener, dada esa secuencia de cajas.

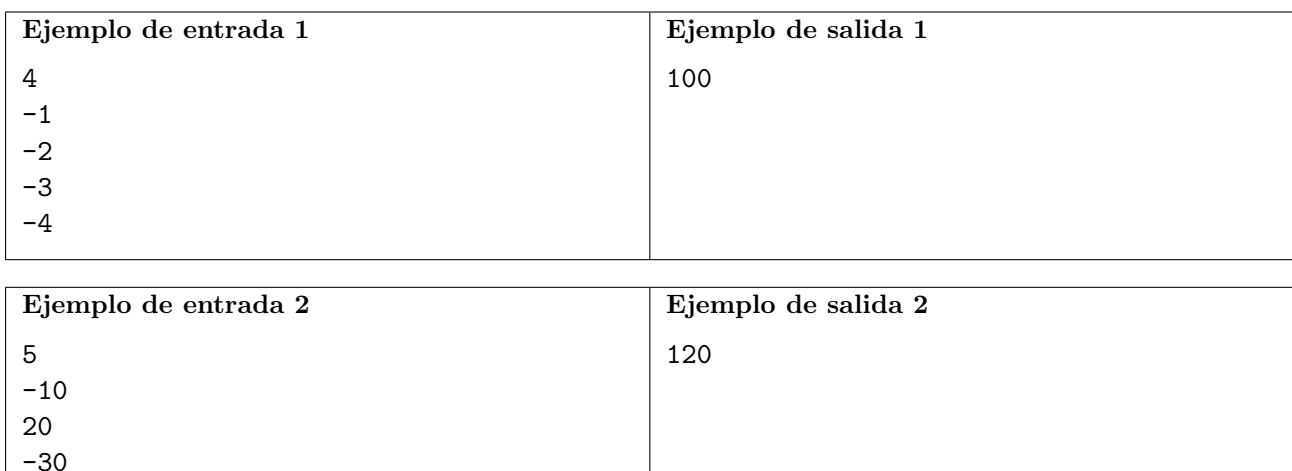